## **Digitalisierung im Beruflichen Lehramtsstudium**

Lehren und Lernen mit und über Medien ist selbstverständlicher Bestandteil des Unterrichts, sowohl in Präsenzphasen an der Schule als auch in digitalen Lernangeboten, wie die [Digitalisierungsstrategie](https://www.berlin.de/sen/bjf/service/presse/pressearchiv-2021/pressemitteilung.1114887.php) ["Schule in der digitalen Welt"](https://www.berlin.de/sen/bjf/service/presse/pressearchiv-2021/pressemitteilung.1114887.php) für Berlin feststellt. Daher sollten Lehramtsstudierende ihre eigene Medienkompetenz und ihr Wissen über Digitalisierung bereits im Studium konsolidieren und erweitern.

Das Projekt DiBeLe ist angesiedelt am [Fachgebiet Pädagogische Psychologie](https://www.paedpsy.tu-berlin.de/menue/ueber_uns/projekte/aktuelle_projekte/digitalisierung_im_beruflichen_lehramtsstudium_dibele/) und unterstützt

- 1. Universitätsdozierende in ihren hochschuldidaktischen und inhaltsbezogenen Kompetenzen bezüglich des Lehrens und Lernens mit und über Medien im Lehramtsstudium (Innovationslabor Medienbildung),
- 2. die Lernbegleitung im Praxissemester durch die Entwicklung und Validierung eines digitalen Feedback-Tools für Schüler\*innen sowie ein Konzept für Unterrichtsnachbesprechungen (Digitales Feedback-Tool) und
- 3. (Quereinstiegs-)Masterstudierende durch einen Selbstlernkurs zur Einführung und Auffrischung des bildungswissenschaftlichen Wissens im Lehramtsstudium (Q-Master Quest).

Dazu bieten wir im Teilprojekt Innovationslabor Medienbildung Coaching und Workshops zu digitalen Werkzeugen und Digitalisierung als Inhalt der Lehre an, wodurch das Lernen über und mit digitalen Medien im Lehramtsstudium gefördert wird. Hierbei arbeiten wir mit Blended learning Szenarien, Werkzeugen zur Online-Zusammenarbeit, Virtual/Augmented Reality-Anwendungen, Erklärvideos und anderen digitalen Werkzeugen. Im Teilprojekt Digitales Feedback-Tool steht die konzeptuelle Entwicklung und praktische Erprobung der Unterrichtsnachbesprechung im Vordergrund, die durch quantitativ-empirische Methoden zur Validierung eines Kurzfragebogens unterstützt wird. Das Teilprojekt Q-Master Quest fokssiert auf den Übergang von (naturwissenschaftlichen) Bachelor- zu (bildungswissenschaftlichen) Masterstudienanteilen durch E-Learning-Angebote. In allen Bereichen des Projekts DiBeLe werden Austausch und Rückkoppelung mit den Dozierenden der Lehrkräftebildung zum Lernen über und mit digitalen Medien angestrebt, um Lehramtsstudierende für die berufliche Schule der Zukunft gut vorzubereiten.

Das Projekt DiBeLe wird unter dem [Förderkennzeichen 01JA2014](https://www.qualitaetsoffensive-lehrerbildung.de/de/projekte.php?C=1&D=76) im Rahmen der gemeinsamen "Qualitätsoffensive Lehrerbildung" von Bund und Ländern aus Mitteln des Bundesministeriums für Bildung und Forschung (BMBF) gefördert.

[Teilprojekt 1: Innovationslabor Mediendidaktik](https://projekt.dibele.tu-berlin.de/wiki/doku.php?id=tp1) [Teilprojekt 2: Digitales Feedback-Tool in der Lernbegleitung des Praxissemesters](https://projekt.dibele.tu-berlin.de/wiki/doku.php?id=tp2) [Teilprojekt 3: Q-Master Quest](https://projekt.dibele.tu-berlin.de/wiki/doku.php?id=tp3)

## **Youtube-Channel**

Digitale Medien in der Lehrkräftebildung: [https://www.youtube.com/channel/UCqvGHIV7aGQ7rOnuKn7\\_YJg](https://www.youtube.com/channel/UCqvGHIV7aGQ7rOnuKn7_YJg)

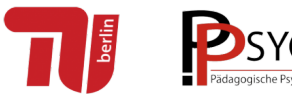

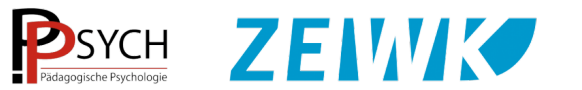

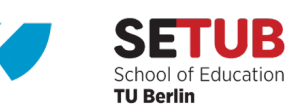

GEFÖRDERT VOM

Bundesministerium Für Bildung<br>für Bildung<br>und Forschung

From: <https://projekt.dibele.tu-berlin.de/wiki/>- **Digitalisierung im Beruflichen Lehramtsstudium**

Permanent link: **<https://projekt.dibele.tu-berlin.de/wiki/doku.php?id=start&rev=1633327597>**

Last update: **2021/10/04 08:06**

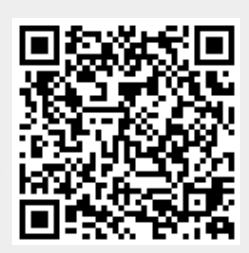